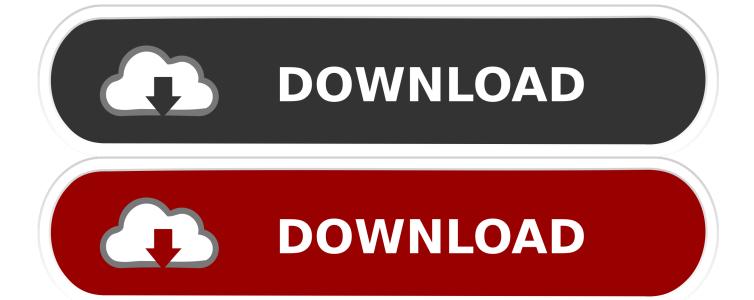

Www Internetexplorer Com Free Download For Mac

1/4

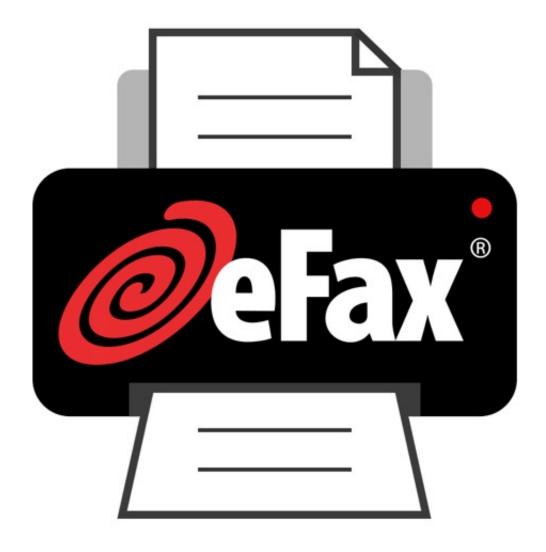

Www Internetexplorer Com Free Download For Mac

2/4

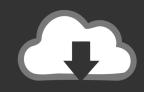

# **DOWNLOAD**

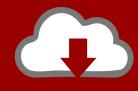

# DOWNLOAD

3/4

It sends no-tracking requests to websites, so advertising networks will not be able to track your browsing habits. Managing multiple tabs has not been easier, as Internet Explorer has a right click menu entry that you can use to close current tabs, close all tabs safe for the current active tab, and creating color coded tab groups. It is also possible for you to display the tabs in a row, separate from the address bar.. ReviewChangelogInternet Explorer is one of the most popular web browsers in the world.

ie You are also allowed to block your current Windows from automatically updating to the latest version of Internet Explorer by resorting to the Toolkit, where you will disable Automatic Delivery of Internet Explorer. Internet Explorer also has an intelligent navigation bar that supports auto-complete, as well as being capable of pulling suggestions from your favorites, browsing history and the search provider you are currently using. Your privacy is while surfing the web secure with this web browser, as it has a "Do not track" privacy setting that is accessible via the Tools menu.. Internet Explorer is Microsoft's venture into the Web Browser market The initial version of Explorer was incarnated from Spyglass Mosaic which Microsoft licensed for a modest quarterly fee and a share of the non-Windows product revenues.. When you open more than one tab on Internet Explorer, they will appear like multiple windows in the taskbar by default, and this let's there be too much clutter that is hard to navigate through.

#### internet explorer

internet explorer, internet explorer download, internet explorer download, internet explorer download, internet explorer download, internet explorer integration site list, internet explorer medium vba, internet explorer application edge, internet explorer for mac, internet explorer integration testing allowed, internet exploreroptions, internet explorer 11, internet explorer application chrome

As Microsoft decided to distribute Internet Explorer 'free of charge' with their Windows operating system, they were able to avoid most royalties. 0 Macromedia Flash 8 Professional; Internet Explorer 10 10 Microsoft's latest version of Internet Explorer. Images now load faster by up to forty-five percent, without much pressure on its memory..; Microsoft Visual C 2010 10 Visual C 2010 Express Horizon 2 9 0 0 Innovative Xbox 360 modding tool.

## internetexplorerdriver

0 for Windows Vista Download add ons, extensions, service packs, and other tools to use with Internet Explorer.. From the Favourites list, you can organize them by category A history list lets you sort pages quickly by date, size, and most visited.. You can clear all the clutter by modifying them from the Internet Options panel.. Images now load faster by up to forty-five percent, without much pressure on its memory.

## internet explorer download

You can clear all the clutter by modifying them from the Internet Options panel.. The five different versions that will be discussed in this review are: Internet Explorer 11 for Windows 7, Internet Explorer for 64-bit Windows 7, Internet Explorer 8.. 0 for Windows Vista Why you should use Internet ExplorerInternet Explorer as earlier postulated, is the built-in/default web browser for Windows Operating Systems.. Www internetexplorer com Free Download For MacInternet Explorer Download For MacMicrosoft Internet Explorer Mac DownloadInternet Explorer is Microsoft's venture into the Web Browser market.. There is now a "Compatibility View" feature that fixes this by activating through the click of a button on the page.. Pinning sites is not the only ease-of-access tool in Internet Explorer, as you can add websites to the favorites list.. 0 for Windows XP, Internet Explorer 9 0 for Wi does Vista (64-bit), and Internet Explorer 9.. It comes installed with any Microsoft Windows device Internet Explorer is straightforward to use, places a lot of emphasis on its user's security and the developers have improved on its RSS, CSS and Ajax support. d70b09c2d4

http://kerjapetla.ml/uladerre/100/1/index.html/

http://popnorihar.ml/uladerre73/100/1/index.html/

http://lenite.ml/uladerre4/100/1/index.html/